## *Apply for a Job Opening*

**Instructions:** Please read the detailed job posting before applying for a job opening. It is important to read the job posting thoroughly and to review both the minimum and if applicable, preferred qualifications carefully. **Note: For Clerical, Maintenance and Protective Services\* positions, you must complete the UConn Application for Employment**. We cannot accept the *State of Connecticut Application for Examination or Employment (Form CT-HR-12)*.

## **Helpful Links:**

[UCONN Application for Employment](http://web2.uconn.edu/hrnew/docs/uconn_application.pdf)

[Additional information](http://web2.uconn.edu/hrnew/docs/careers_faqs_best_practices.pdf) for applying is available online

[Guide for Clerical, Maintenance and Protective Services Jobs](https://web2.uconn.edu/hrnew/docs/classified_info.pdf)

\*To apply for UConn Police Officer positions, please refer to the [Police Department's website](http://publicsafety.uconn.edu/police/careers/how-to-join-ucpd/)

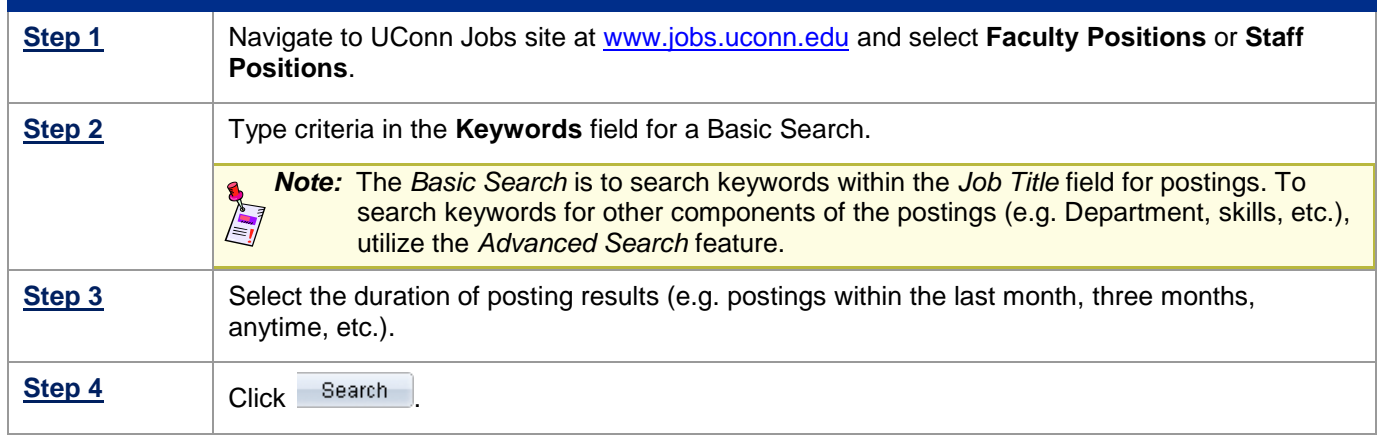

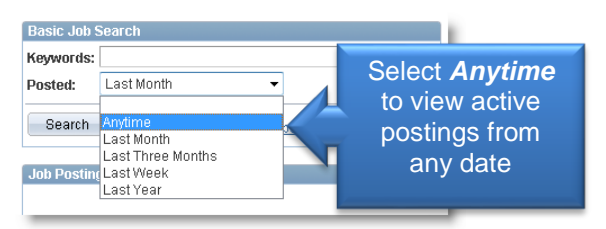

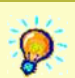

*Tip*: Use Advanced Search to search criteria in all fields of the position postings. Type and/or select all relevant options to filter your results.

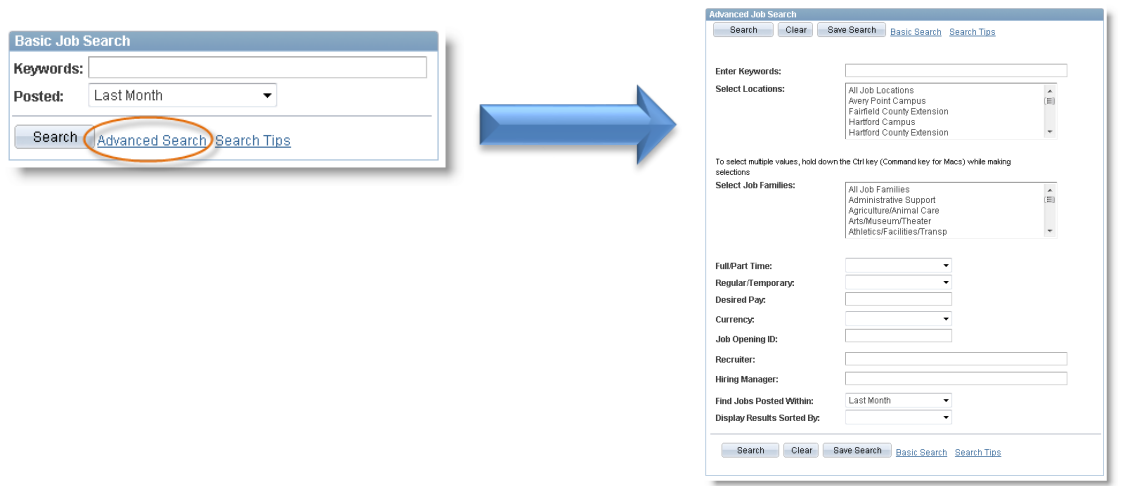

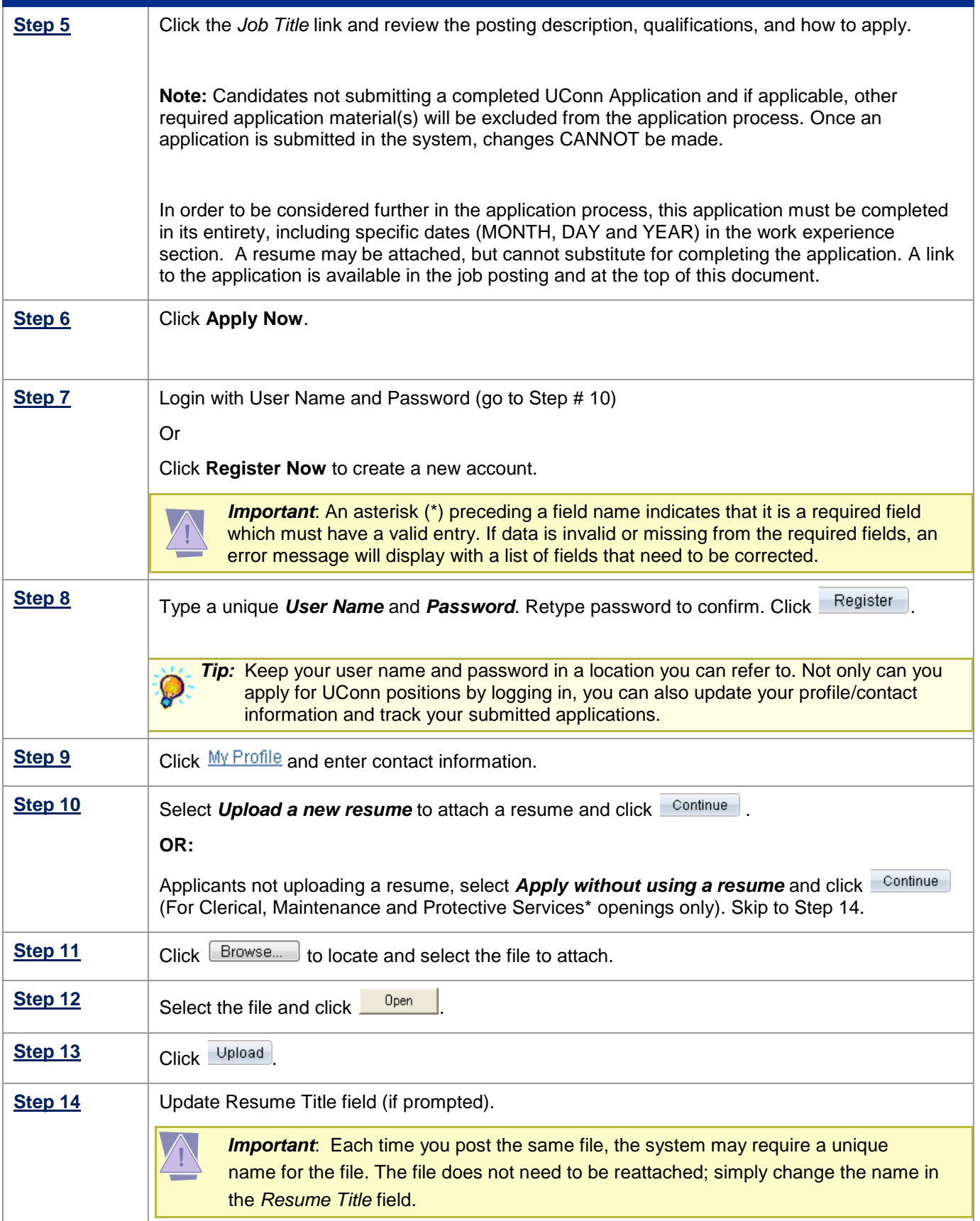

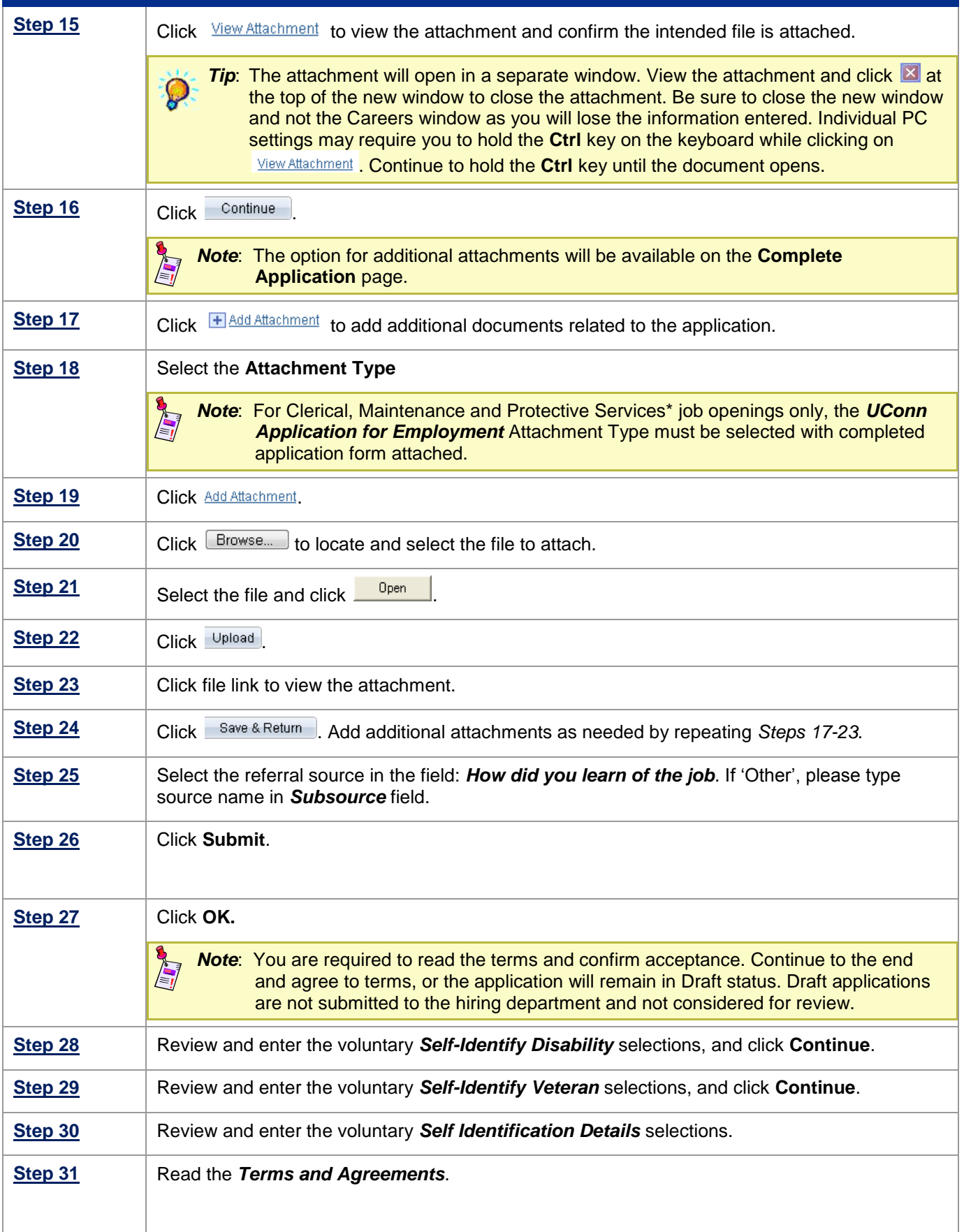

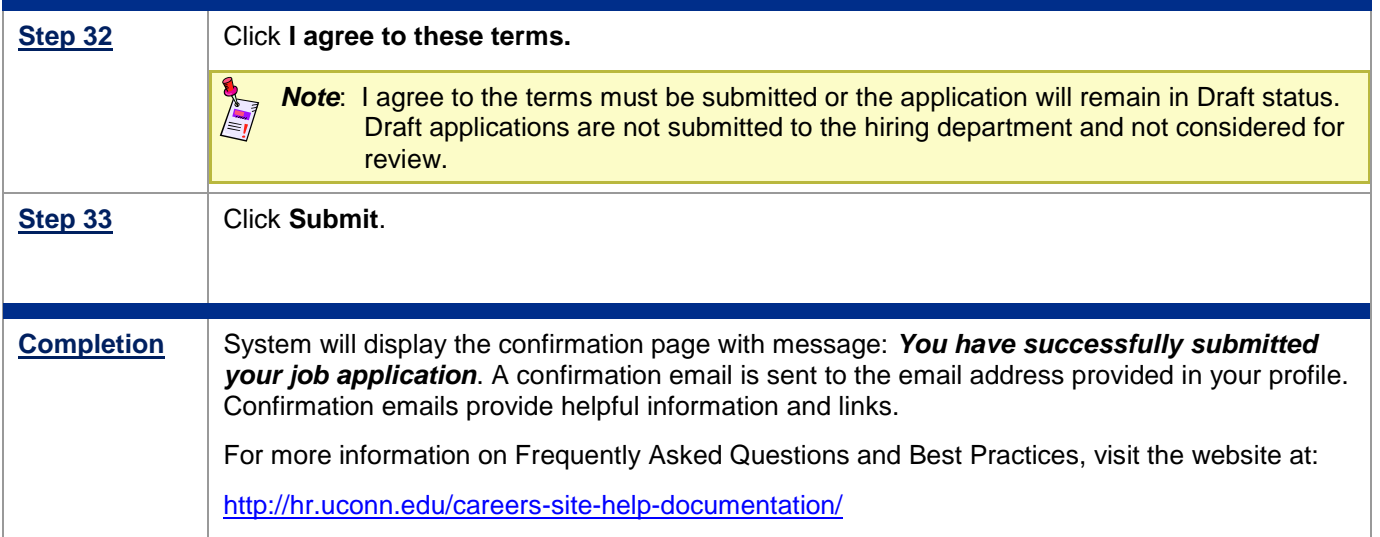